593 Bothes 2 de J'ai vous prie Monsieur que vous agez la grande complaisance de faire parvenir cette lettre à mon per, pardonny-mai la liberte, que je prends. Me fiant à votre bonte recovez mes remerciments. Bronistacia Naligonska.

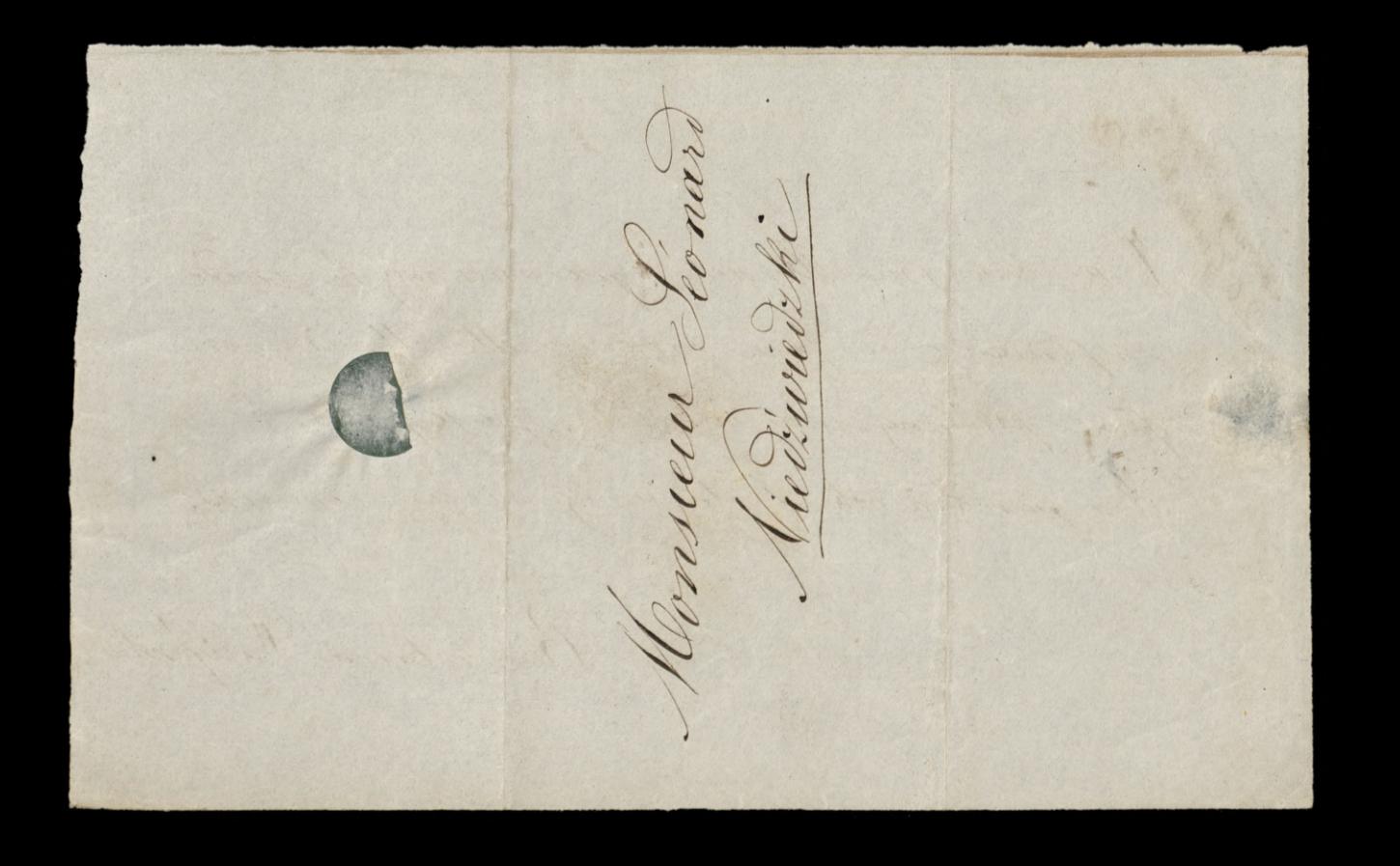

Odefart J. C. Parti, 2006 - 1 Suis 1920 175 594 J'au vous pries Monsieur davois la bruté De rende atte lettre immedire, vous me rundes un immense service s. vous la touté de lui cérise quelques mots en hai engengant celle lettre, si fin guid la lise annois car je doute qu'il lise torigous mes lettres, n'obtenant jamais de reponse Votre toute - obligie Bronistan Waligarth

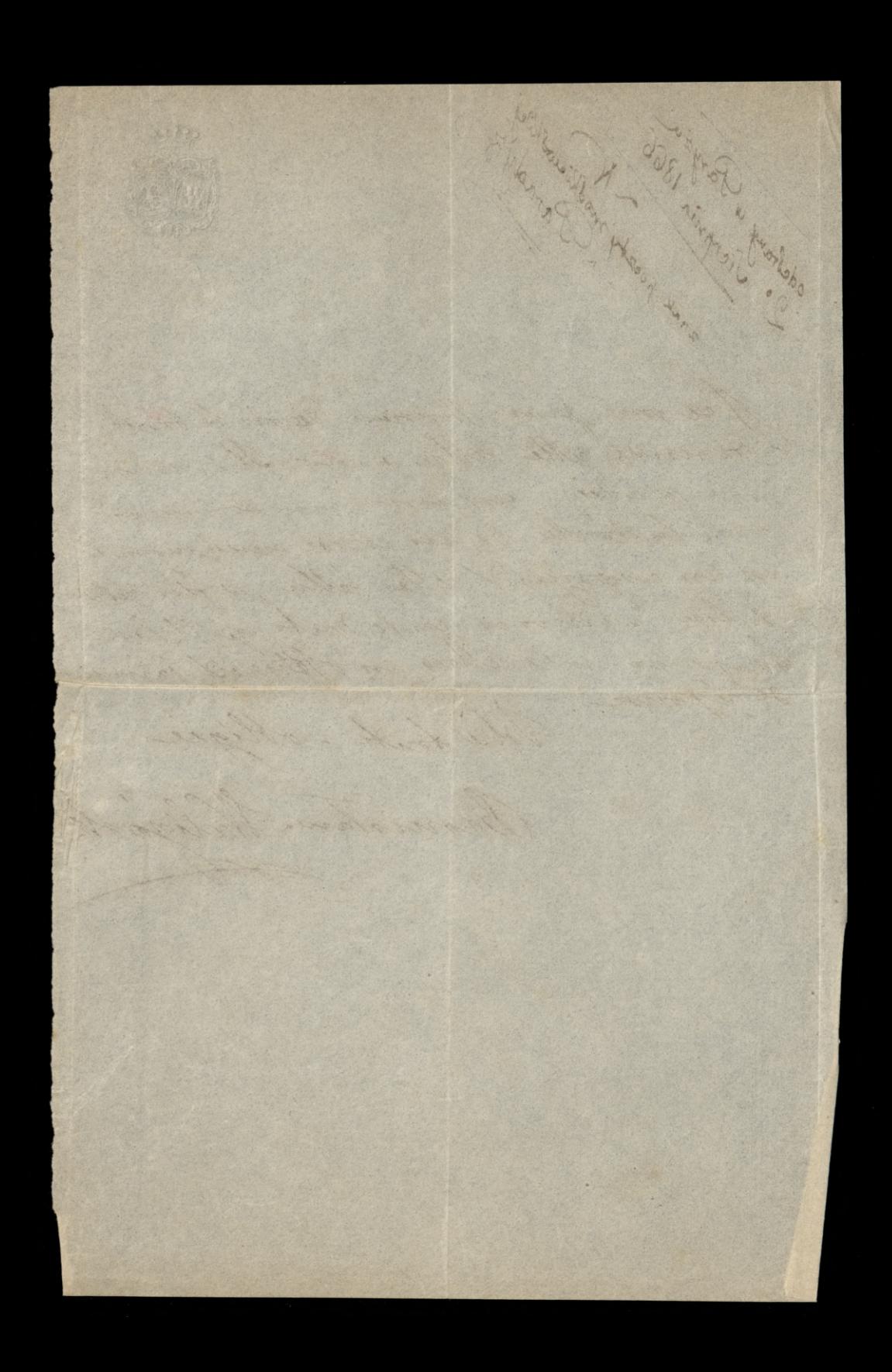

ought of the Color of Color Color  $595$ He vous en supplie Monsieur Cayer pritic de moi etempages mon père à me reponde, car se ne suis pas sure mêmesil vit! je luis eeris et vous prie d'avoir la toute de lui morger yra lettre, Chuc c'est cruel de laisser ainsi en fille sans le moinde mot mos qui a più sent awai sant bisoin de quelques. paroles de consodations Hard pour la première fois en gualité de gouvernante chy Met Mi Horkouts is Wilke Wola, jaunai bien berois aussi deconseile paternelo, Li vous désiaries Monsieur con

maille mon adesse te voice Hedroige Walligorska à Wilke Wola par Piolotico logne ! Je mis sons le pass port de ma soeur Herrige. le pas hasand mon pers ne serait à Paris je vous en prie Marian des me l'écrire et song naissance avec laquelle pasa Bronisla Waligork